## **IBM ITSO Poughkeepsie OS/390 in an e-business environment**

## **Domino Go Webserver V5 SSL Client Authentication**

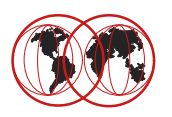

Roland Trauner trauner@us.ibm.com

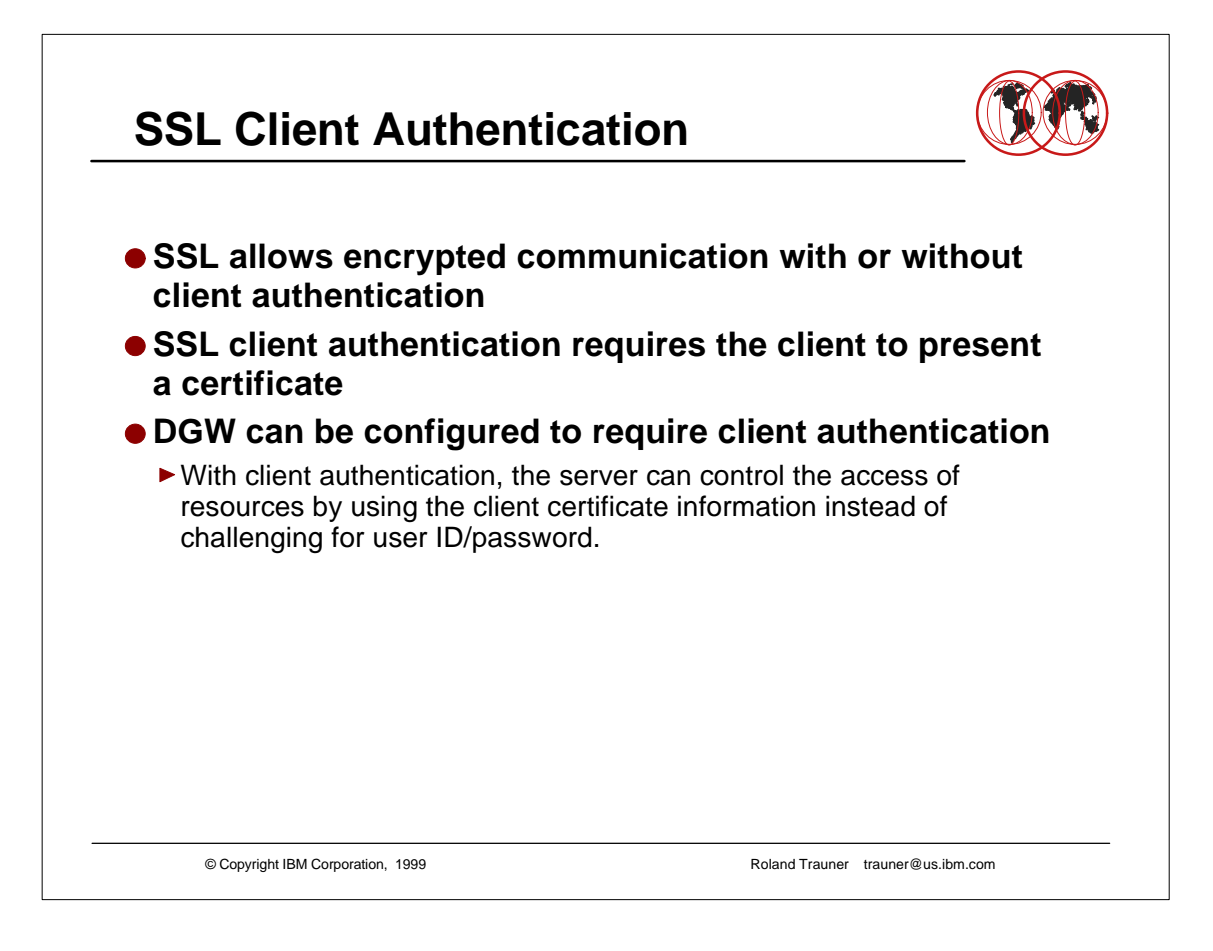

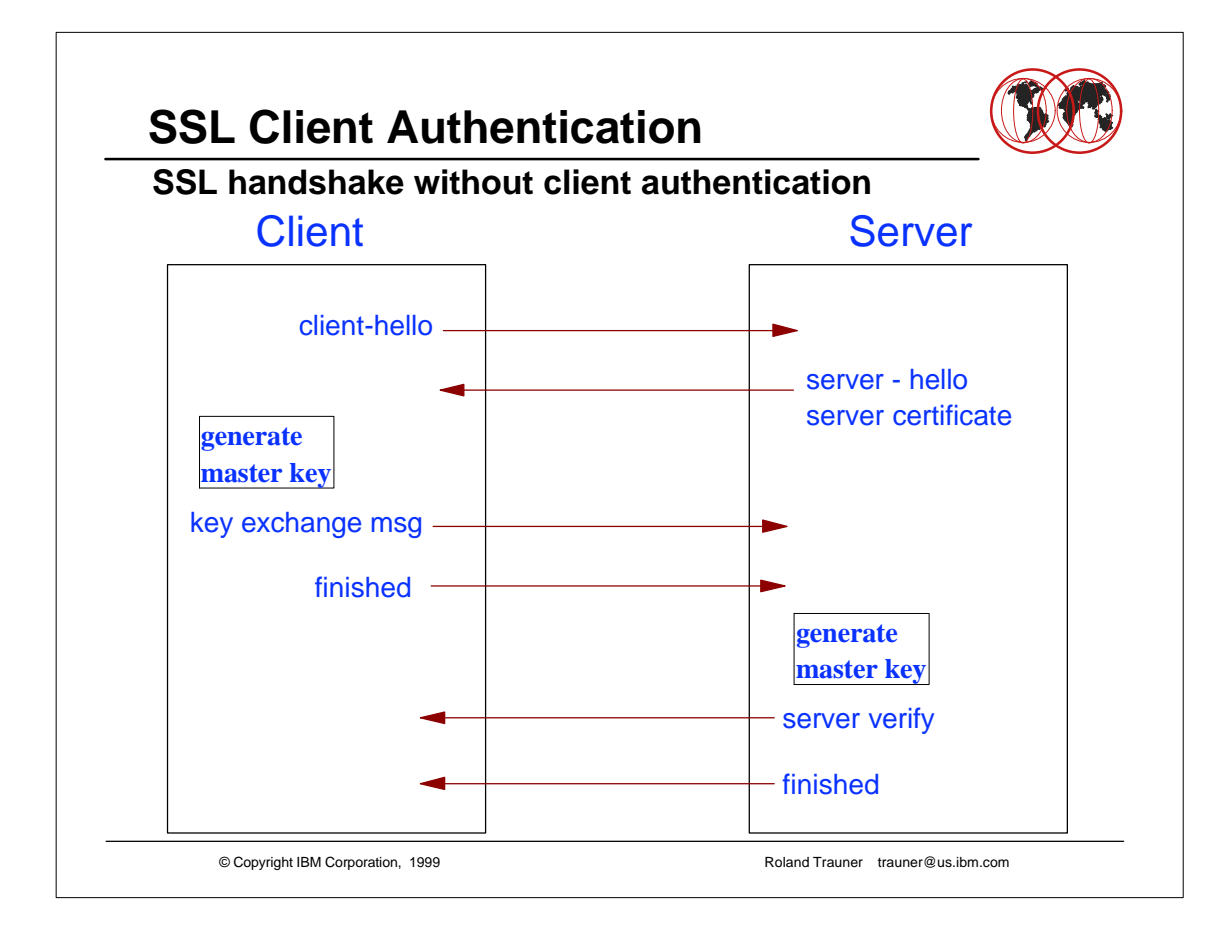

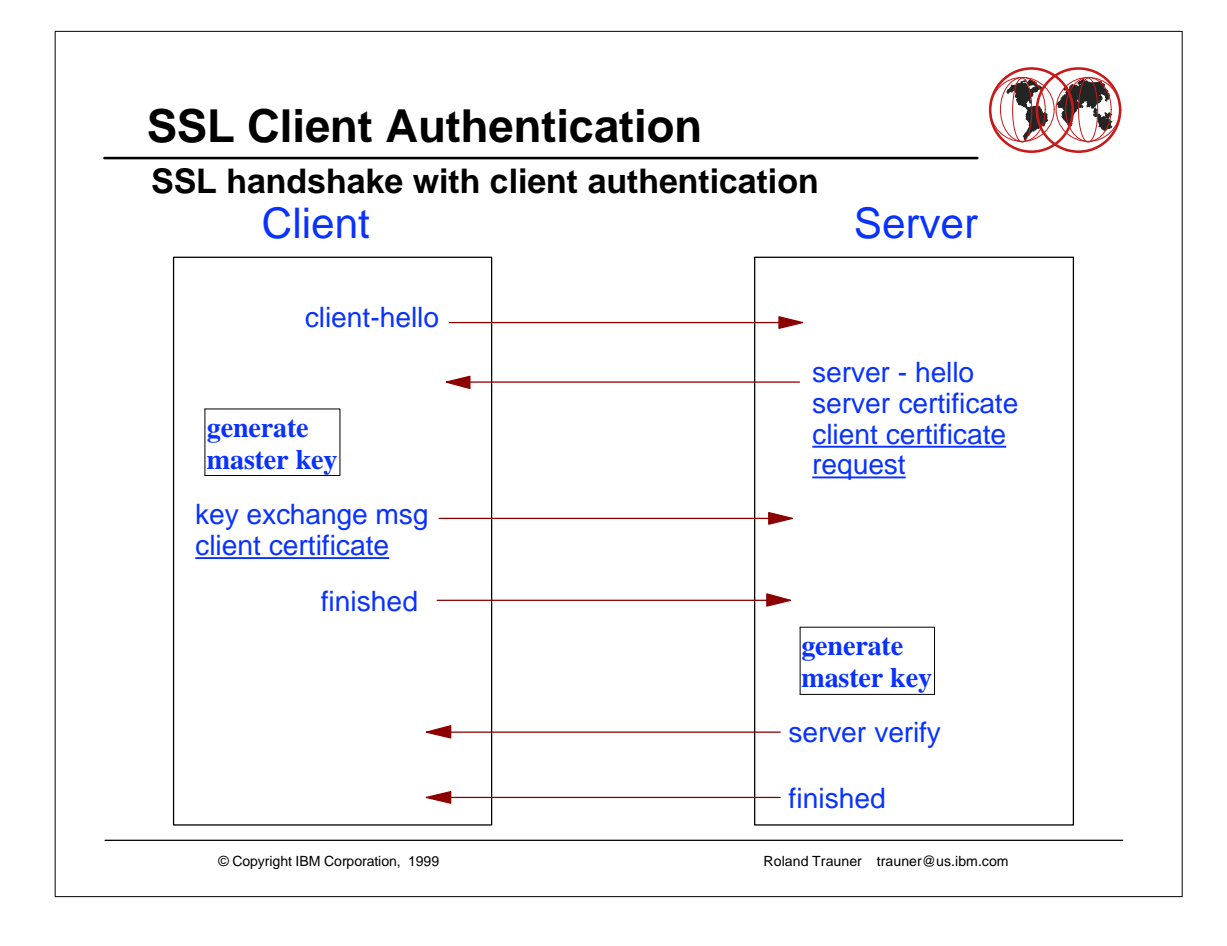

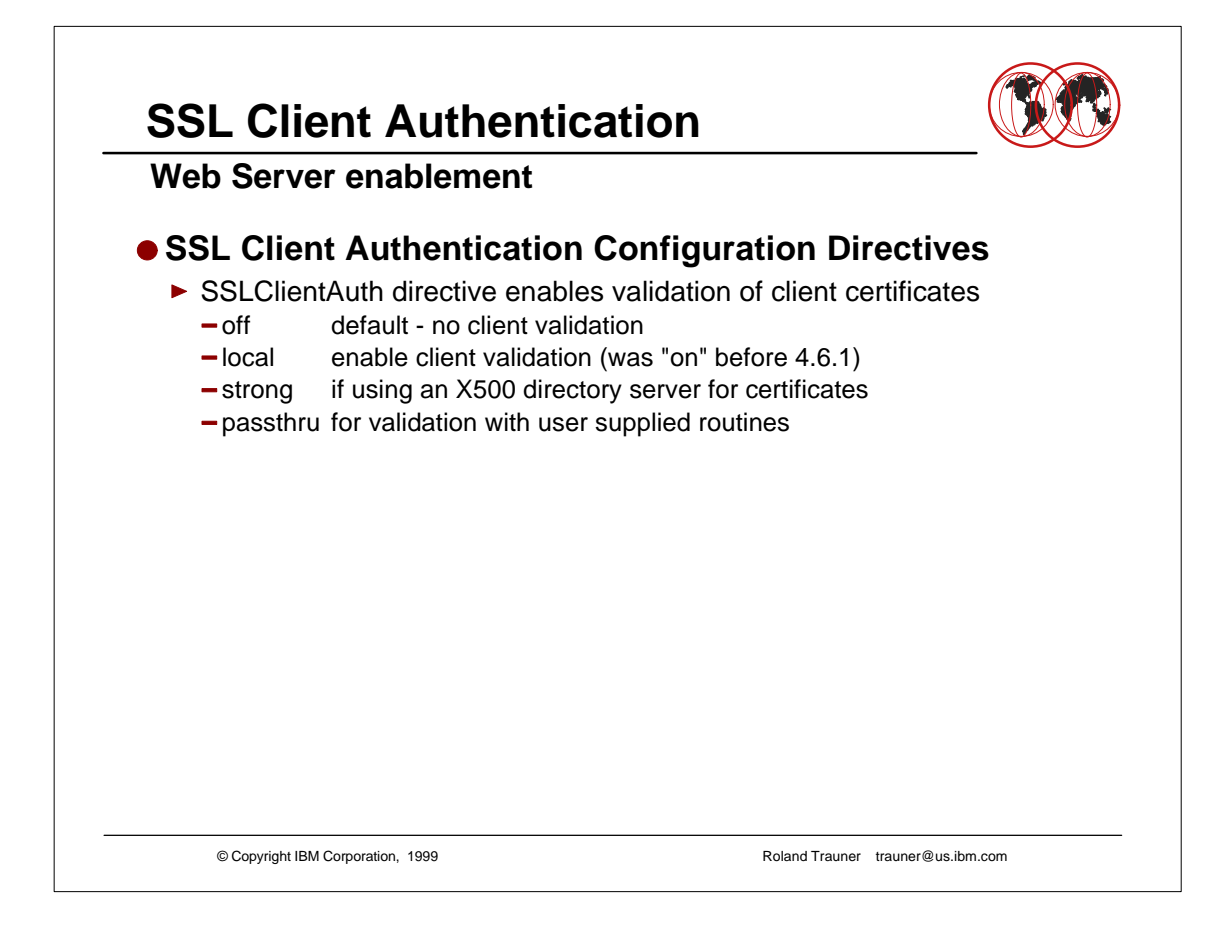

passthru is the right spelling for the option - even if webmasters guide suggests passthrough

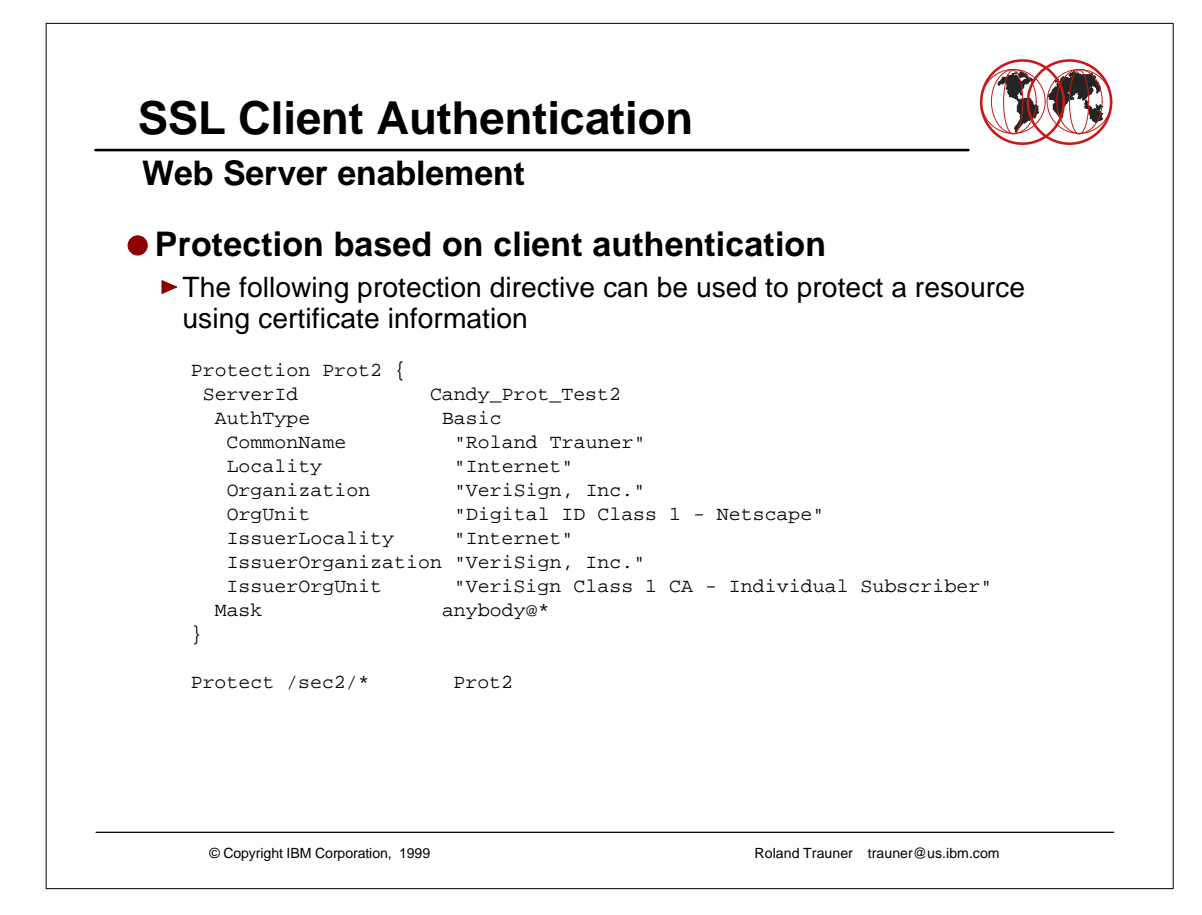

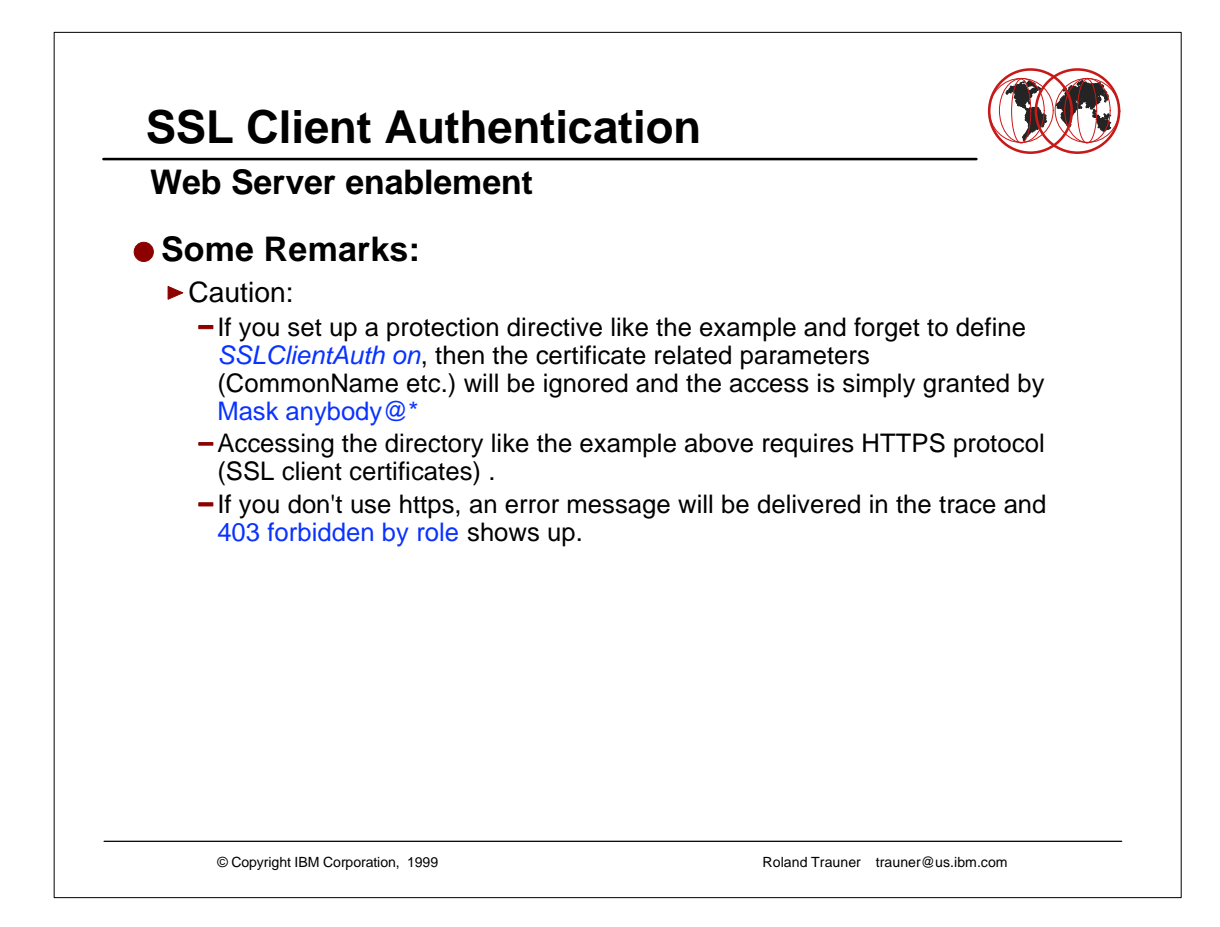

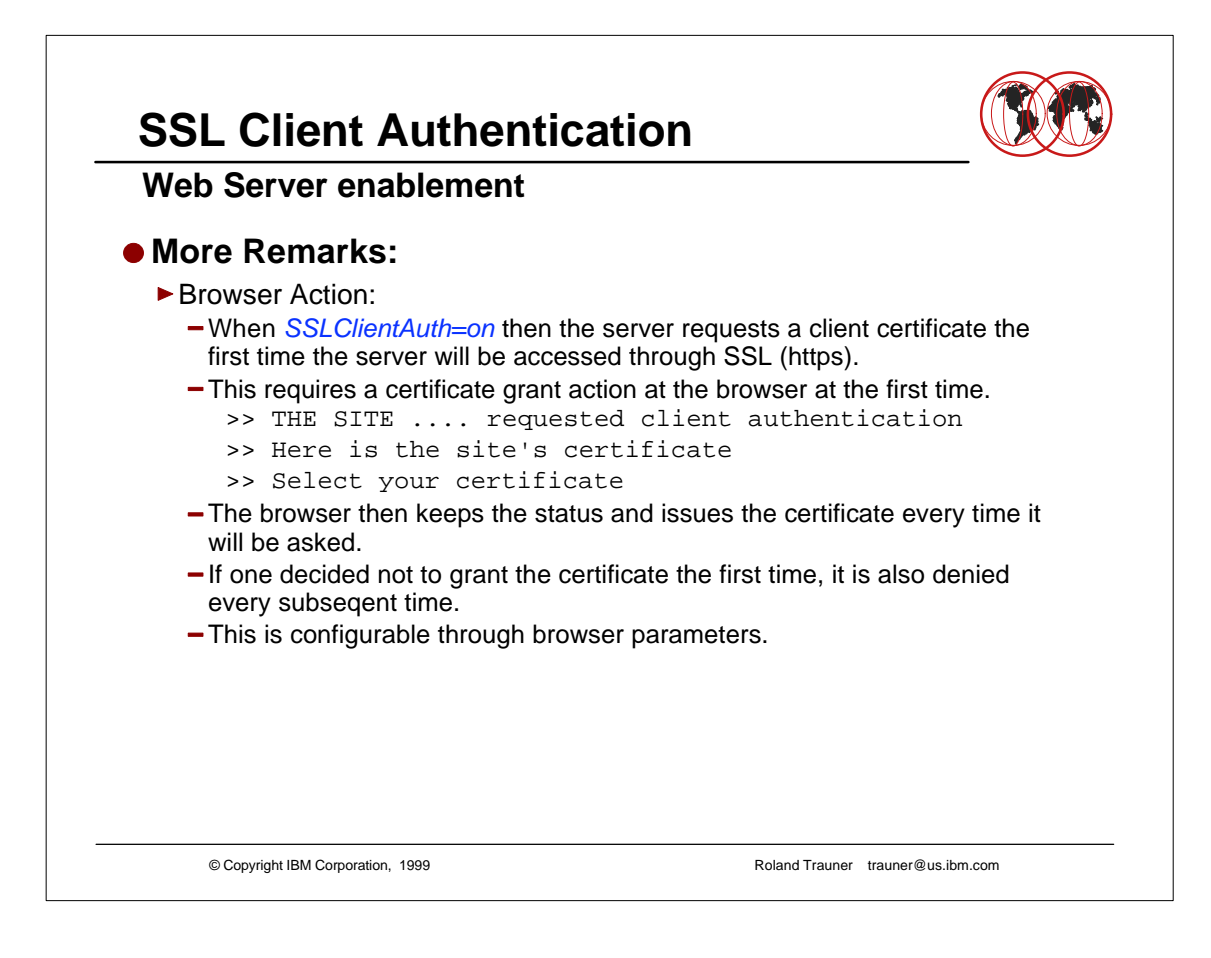

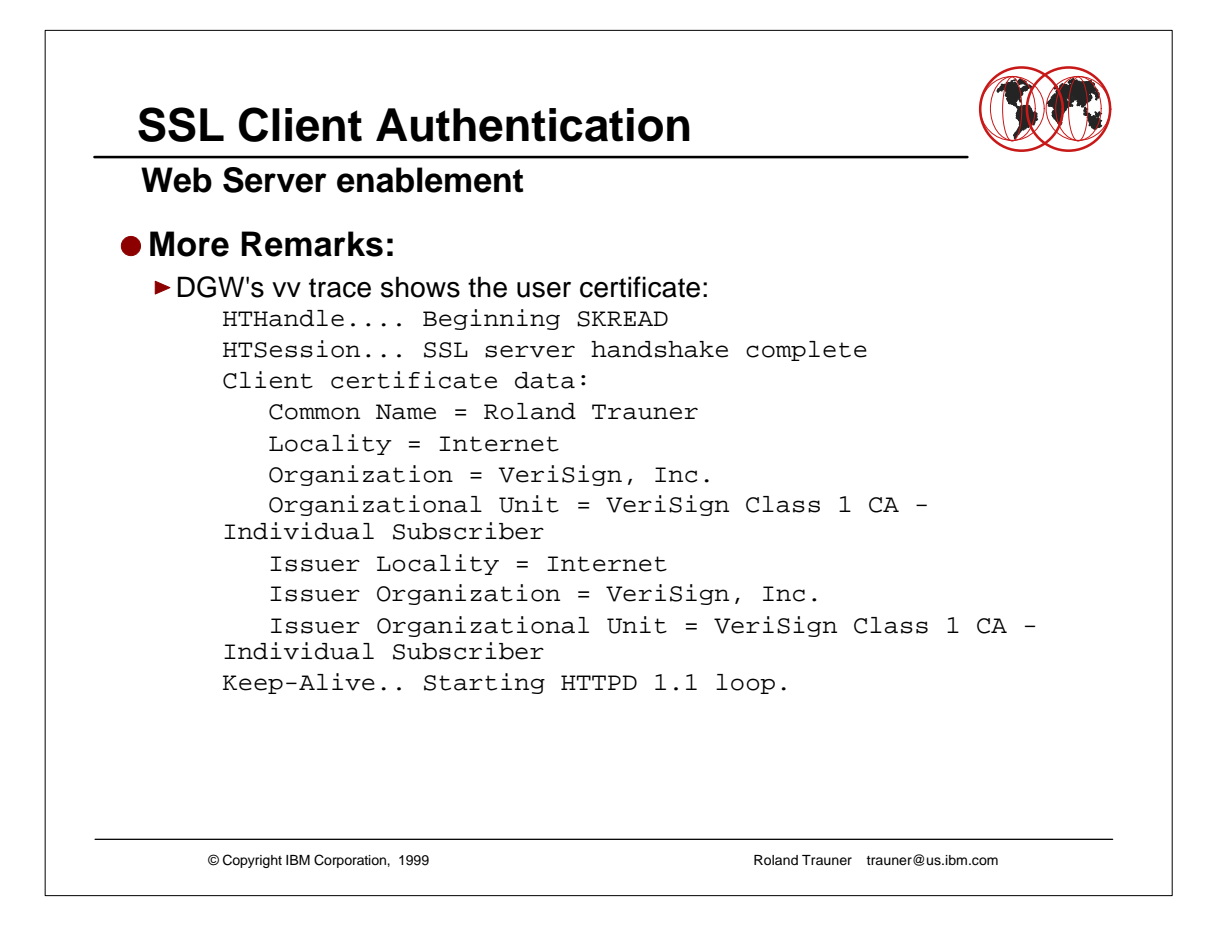

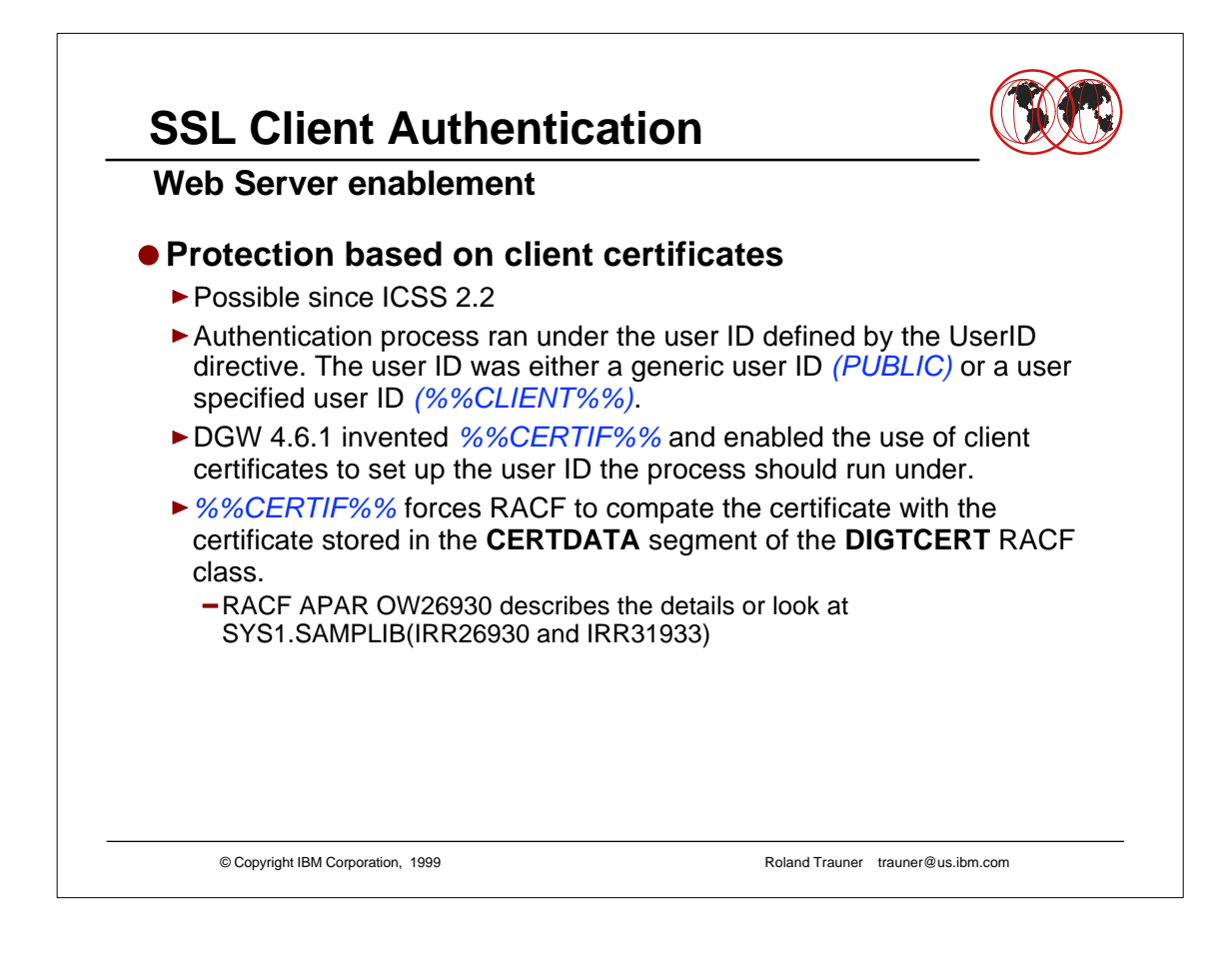

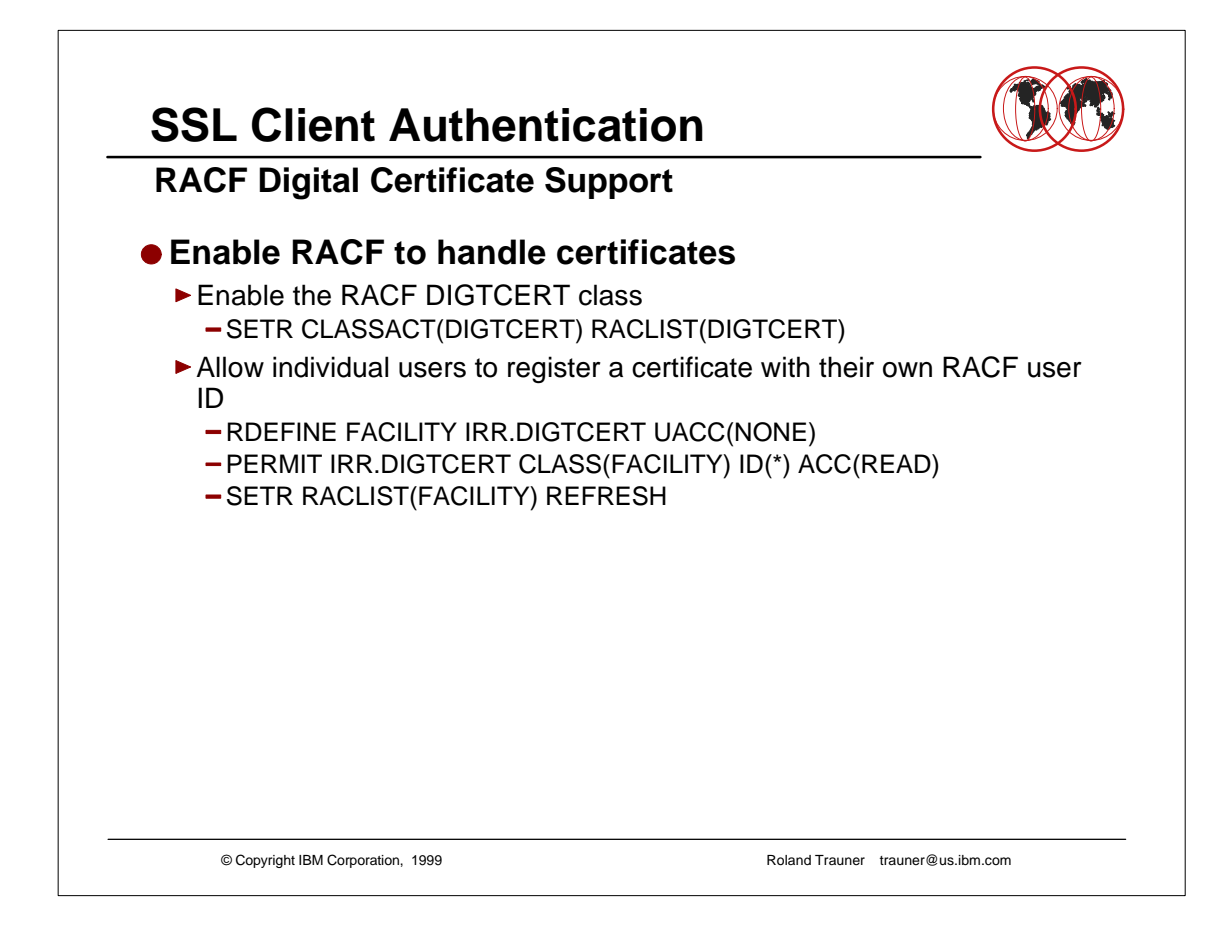

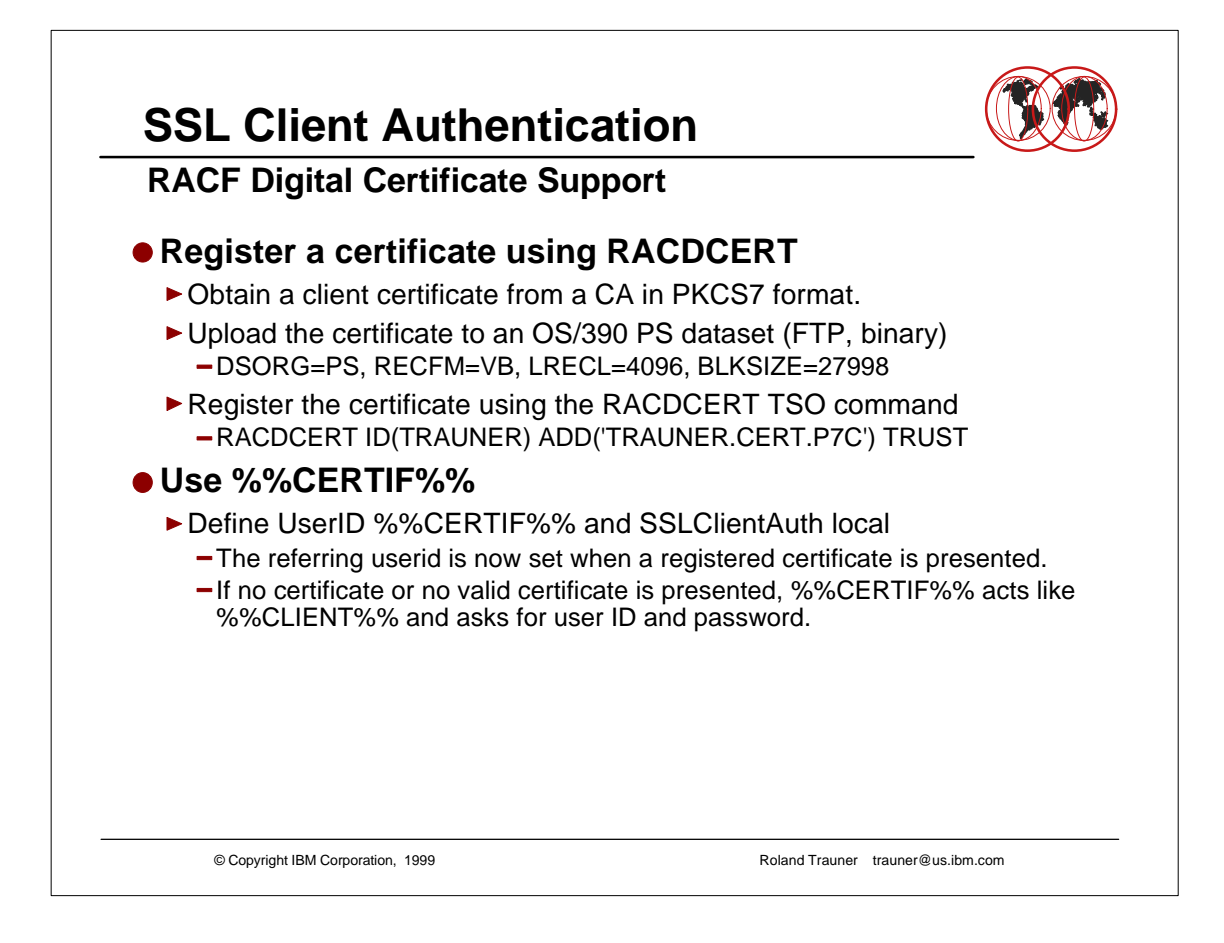

► See SG24-5158 Ready for e-business: OS/390 Security Server Enhancements

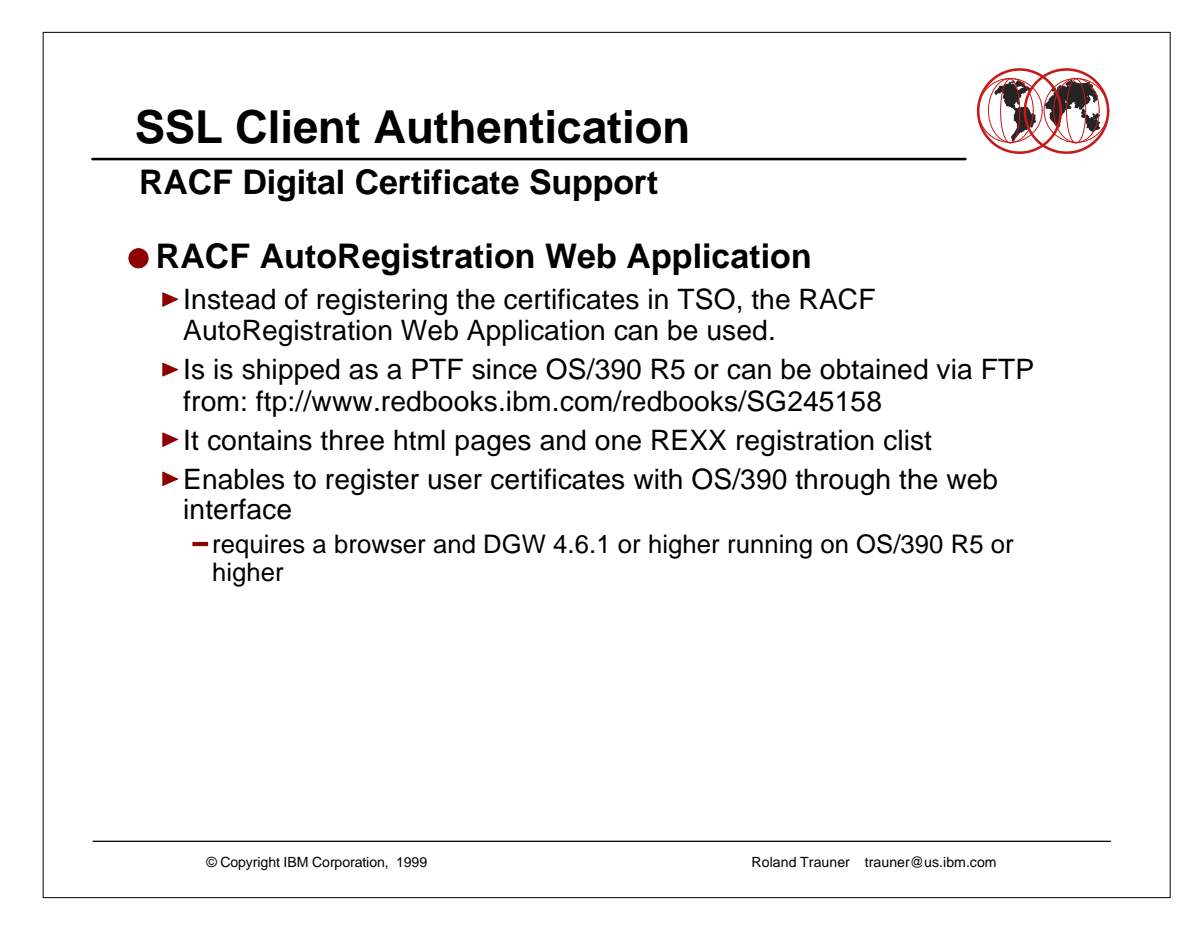